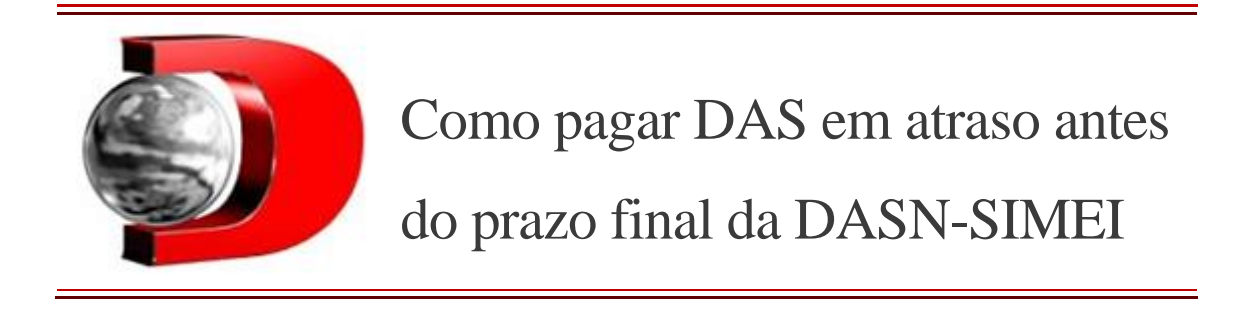

## **Confira passo a passo para emitir o DAS atrasado e regularizar sua situação.** 18/05/2023

O Microempreendedor Individual **(MEI)** tem até o dia 31 de maio para entregar a Declaração Anual Simplificada para o Microempreendedor Individual (DASN-SIMEI) e aqueles que estiverem com algum Documento de Arrecadação do **Simples Nacional** (DAS) referente aos pagamentos mensais atrasado, pode colocar os boletos em dia antes da declaração anual. Existem algumas formas de se regularizar para evitar problemas com a Receita Federal e continuar atuando com seu Cadastro Nacional de Pessoa Jurídica **(CNPJ)** ativo.

O DAS é utilizado como forma unificada das cobranças dos impostos da categoria, e o valor corresponde a 5% do salário mínimo atual (direcionado à Previdência Social) e mais uma taxa que varia de acordo com a sua área de atividade, podendo o Imposto sobre Serviços de Qualquer Natureza (ISS) ou Imposto sobre Circulação de Mercadorias e Serviços **(ICMS)**.

Os valores variam entre R\$ 67 até R\$ 164,40 (MEIs Caminhoneiros) e devem ser pagos até o dia 20 de cada mês por todos os empreendedores da categoria. Se o microempreendedor atrasou algum boleto, ele pode acertar o valor devido pelo Portal do Empreendedor e deixar tudo em ordem antes de fazer a DASN-SIMEI, que acaba em menos de duas semanas.

Vale lembrar que quem estiver com DAS em atraso, deverá pagar multas e **juros.**

## Confira como pagar DAS em atraso

1. O primeiro passo é acessar o **[Portal do Empreendedor](https://www.gov.br/empresas-e-negocios/pt-br/empreendedor)** e clicar na segunda opção do site "Já sou MEI";

2. Depois selecione "Pagamento de Contribuição Mensal";

3. Agora o contribuinte pode escolher entre boleto, débito automático ou pagamento online;

4. Escolhendo qual a forma de pagamento, a próxima página automaticamente solicitará o CNPJ do seu MEI;

5. Acesse "emitir guia de pagamento";

6. Selecione o mês atrasado que deseja regularizar (é possível selecionar mais de um mês);

7. Informe a data de pagamento;

8. Clique em "Gerar DAS".

Pronto, assim o contribuinte receberá um boleto para pagamento do DAS já com as multas e juros de atraso.

Publicado por **IZABELLA MIRANDA**